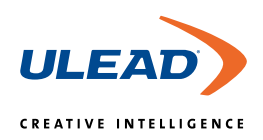

# **Ulead VideoStudio™ 7**

Movie Making for Everyone

## **Features & Benefits**

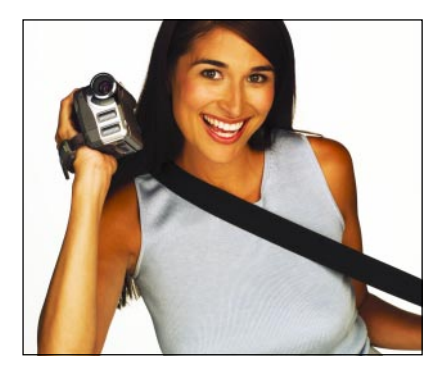

Ulead® VideoStudio™ 7 is video-editing software that makes editing your movies as fun as shooting them. Use fast, cutting-edge technology that allows first-time users to easily create professional-looking video. And do it all in Real-time! Share your movies with others on tape, DVD, Video CD and the Web.

Ulead VideoStudio offers a complete yet easy to use "Capture-Edit-Share" video editing solution that allows you to create DVD's.

#### **Complete Fun & Creative**

Guided steps make video creation fun and simple. Choose from over 150 special effects with transitions, video filters, title styles, overlay effects, voiceovers and audio options to truly customize your movies.

### **CAPTURE**

- · Wide Capture Support Acquire video and audio from multiple sources including FireWire (IEEE 1394), WebCams through USB (1.0 and 2.0) ports and D8 and analog camcorders via analog capture cards.
- DV Type-1 and Type-2 Support Capture and edit DV video in either Type-1 or Type-2 formats. Also encode video from elsewhere in both formats.
- Windows Media Video (WMV, ASF) Capture -VideoStudio can capture, edit and save Windows Media files from the Web, capture cards and DV camcorders. WMF video can also be inserted directly into the VideoStudio timeline for full-featured editing.
- MPEG-Direct<sup>™</sup> Capture Ulead's own high-quality MPEG codec, MPEG.Now™, captures video directly from analog and DV sources as DVD-ready MPEG video, reducing hard drive requirements and minimizing long transcode times when authoring DVDs and Video CDs.

#### **EDIT**

- · InstaView™ Real-time Preview and Output -VideoStudio's powerful InstaView™ technology allows computers with Pentium 4 processors and above to preview editing changes instantly, without rendering. At the same time video can be played from the timeline through analog or FireWire directly to a recording or display device such as TVs or VCRs.
- MultiCut™ Editing with Extract Video Save time by selecting multiple video segments which you want to delete (like commercials) or to keep (like highlights) from one video clip and VideoStudio will automatically make those edits on the timeline. Non-destructive editing allows you to always get those segments back if you wish.
- Over 115 Transitions Each VideoStudio transition is customizable with direction, color, outline, etc. Choose from 12 categories including 3D, pans, wipes and more.
- 35 Video Filters Enhance or repair videos with filters such as Brightness & Contrast and Color Balance. Create a nostalgic mood or a hip style with special effects like Old Film, Lens Flare and Comic.

**Batch Capture** - Mark only the segments you want from your DV camcorder and then let VideoStudio automate the capture process.

**Latest Technology**

camcorder instantly.

Real-time performance equals instant results. Output to TV or

- **Scene Detection** VideoStudio reads the time code of your footage on the camcorder and automatically cuts the video into separate easy-to-manage clips based on when the camcorder was turned on and off. Each clip is conveniently placed in the timeline for editing.
- Seamless Capture VideoStudio overcomes the 4GB video file limitation in Windows 98 and some Windows 2000 systems (due to the FAT32 file structure), letting you capture video files as large as your hard drive will allow (for DV Type1, DV Type2 and MPEG formats).
- · Unlimited Title Styles Make online text bold or subtle using the title tool's fully customizable outline, glow, shadow, extrude and transparency functions. Save custom title styles to the Title Library.
- Custom Title Animations Add dynamic motion titles and credits using VideoStudio's Title Animation Library. Create new and unique title animations using custom controls.
- Ulead® COOL 3D™ Included Add stunning 3D animated titles and graphics to your productions with UleadCOOL 3D 3.0 SE; free with VideoStudio. Drop COOL 3D project files directly to the VideoStudio Overlay track in the timeline for instant 3D titles over your video.
- · Voice Narration As you're watching your video play, add your own narration to the scene with a microphone and VideoStudio's Voiceover tool.
- Music CD Ripping Pull your favorite music straight off your own music CDs directly to the timeline at any point in your project. Add MP3 or WAV audio files directly to either the voiceover or music track for two layers of additional sound.
- **Overlay Effects** Place video, pictures or COOL 3D projects right over your video using the Overlay track. Create picturein-picture effects, transparency blends and motion video boxes for impressive compositions. Use pictures with alpha-channel or transparency attributes (TIFF, TGA, PNG, GIF) to create video frames and other overlay graphics.
- 3 Editing Views Choose from three convenient ways to view your project. Use Storyboard for simple, straightforward arranging and editing. The Expanded Storyboard lets you use the entire screen for drag-and-drop editing of projects containing many video clips. Use the frame-accurate Timeline to extend titles, overlays and music over multiple video clips.
- Largest Preview Window Available In every step of VideoStudio see your project coming together with the largest working preview window available.
- **Expanded Preview** At any time, switch to a full-resolution preview of your project.
- Slow/fast Motion Control the exact speed of your video. Slow clips down to as little as 10% of the original speed for nostalgic or dramatic scenes. Speed clips up to as high as 1000% for time-lapse effects and humorous fast motion.

#### **DVD CREATION**

- Disc Output Formats Make high-quality, 2 hour long DVDs with MPEG-2 video on DVD discs. Place up to 74 minutes of MPEG-1 video (VHS quality) on CD discs as Video CDs (VCD). Add up to 34 minutes of medium-quality MPEG-2 video on CD discs as Super Video CDs (SVCD).
- Intro Videos -Add an intro clip that automatically plays before the menu appears such as your special video tag or copyright information. You may also use other VideoStudio project files as intro videos.
- Multiple Videos Per DVD Include multiple videos in DVD projects. Add videos in any format without the need to preencode. Preserve the quality of DVD compliant MPEG files.

#### **SHARE**

- Burning Hardware Support VideoStudio burning drivers support DVD-R/RW, DVD+R/RW, and combo drives for making DVD discs and also CD-R/RW drives for making VideoCDs. Play DVDs and VideoCDs on stand-alone DVD players or on PCs with DVD playing software.
- Instant Output Send your video directly to your DV camcorder though FireWire without having to create a final movie file using InstantPlay™. Also, without rendering, send your finished project to your TV or VCR at full-frame, fullscreen resolution using ATI and Matrox analog capture cards.

#### **SYSTEM REQUIREMENTS**

- Intel<sup>®</sup> Pentium<sup>®</sup> III 800 MHz or higher, 128MB of RAM
- · Microsoft® Windows®98SE, 2000, ME, XP
- · 500 MB of available hard drive space for program installation
- · 4 GB+ hard drive space for video capture and editing (Note:
- · 1 hour of DV video requires 13GB of hard disk space)
- · Windows-compatible display with at least 1024x768 resolution
- · Windows-compatible mouse or pointing device
- · Windows-compatible sound card

#### **Input/Output Device Support**

- · 1394 FireWire cards for use with DV/D8 camcorders
- · Support for OHCI Compliant IEEE-1394 and 1394 Adaptec 8940/ 8945
- · Analog capture cards for analog camcorders (VFW & WDM support)
- · MPEG-1&2 Native Editing Capture and edit MPEG files with frame accuracy for DVD and Video CD creation.
- SmartRender Technology When not using InstaView™, SmartRender technology renders only the changes made to video such as transitions, titles and effects. SmartRender dramatically saves time when generating previews and works with all types of video.
- Ulead MPEG.Now™ Codec Enjoy maximum picture quality and minimum file sizes with Ulead's advanced MPEG video compression engine. Variable and constant bit-rate encoding (VBR, CBR) as well as field-based compression deliver the best picture quality for your videos.
- · **Intel® Pentium® 4, Intel® Hyper-Threading technology and AMD 3Dnow! optimization** - VideoStudio takes advantage of special instruction sets in Intel and AMD processors to yield the best video editing and transcoding performance possible.
- Add Chapters Place markers at different points in your video for navigation, just like you see on Hollywood DVD scene selection menus.
- **Dual-Layer DVD Menus** Create a main menu that displays all your videos. Then, with a simple click, navigate to another menu to reveal each video's scene selections.
- DVD Creation Without Pre-Rendering Send projects to the DVD wizard directly from the timeline without first rendering. Only after you click "burn to disc" does VideoStudio convert your videos to the proper MPEG format.
- VCD/DVD Disc Recorder- Burn saved disc image files and conserve hard drive space with this stand-alone application included free with VideoStudio.
- Video e-Mail Automatically attach your video to e-mail from within VideoStudio. Send easy-to-open Video Greeting Cards (.exe files) to family and friends.
- Streaming Video Output Create video for the Internet using Windows Media®, QuickTime® or RealVideo® formats. Create web-ready streaming video by making HTML web pages with embedded video right from within VideoStudio.
- Video Tutorial Learn how to edit video with the handy step-by-step tutorial. 9 chapters take you all the way through an editing project from capture to burning a DVD. Start from the beginning or just choose the lessons that interest you most.
- · USB capture devices and PC Cameras
- · Windows-compatible DVD-R/RW, DVD+R/RW, CD-R/RW

#### **File Format Support**

- · Video: AVI, MPEG-1, MPEG-2, FLC, FLI, GIF, QuickTime, UIS
- · Image: BMP, CLP, CUR, DCS, EPS, FPX, GIF, ICO, IFF, IMG, JPG, PCD, PCT, PCX, PIC, PNG, PSD, PXR, RAS, RLE, SCT, SHG, TGA, TIF, WMF
- · Audio: AIF, AIFC, AIFF, AU, AVI, MOV, MP3, MPEG-1, MPEG-2, QT, **WAV**

#### **Output Formats**

- · Video: AVI, MPEG-1, MPEG-2, QuickTime, WMV, FLC, FLI, FLX, UIS
- · Image:BMP, CLP, EPS, FPX, GIF, IFF, JPG, PCX, PNG, PSD, PXR, RAS, RLE, SCT, TGA, TIF, WMF
- · Audio: WAV, MPA, RM, WMA
- · Disc: DVD, Video CD (VCD), and Super Video CD (SVCD) movie titles

All rights reserved. Ulead, the Ulead logo and VideoStudio are trademarks or registered trademarks of Ulead Systems, Inc. Other product names used herein are trademarks or registered trademarks of their respective holders and are used for identification purposes only.

Copyright © 1993-2003 Ulead Systems, Inc.